### **Washington Township Public Schools**  COURSE OF STUDY – CURRICULUM GUIDE

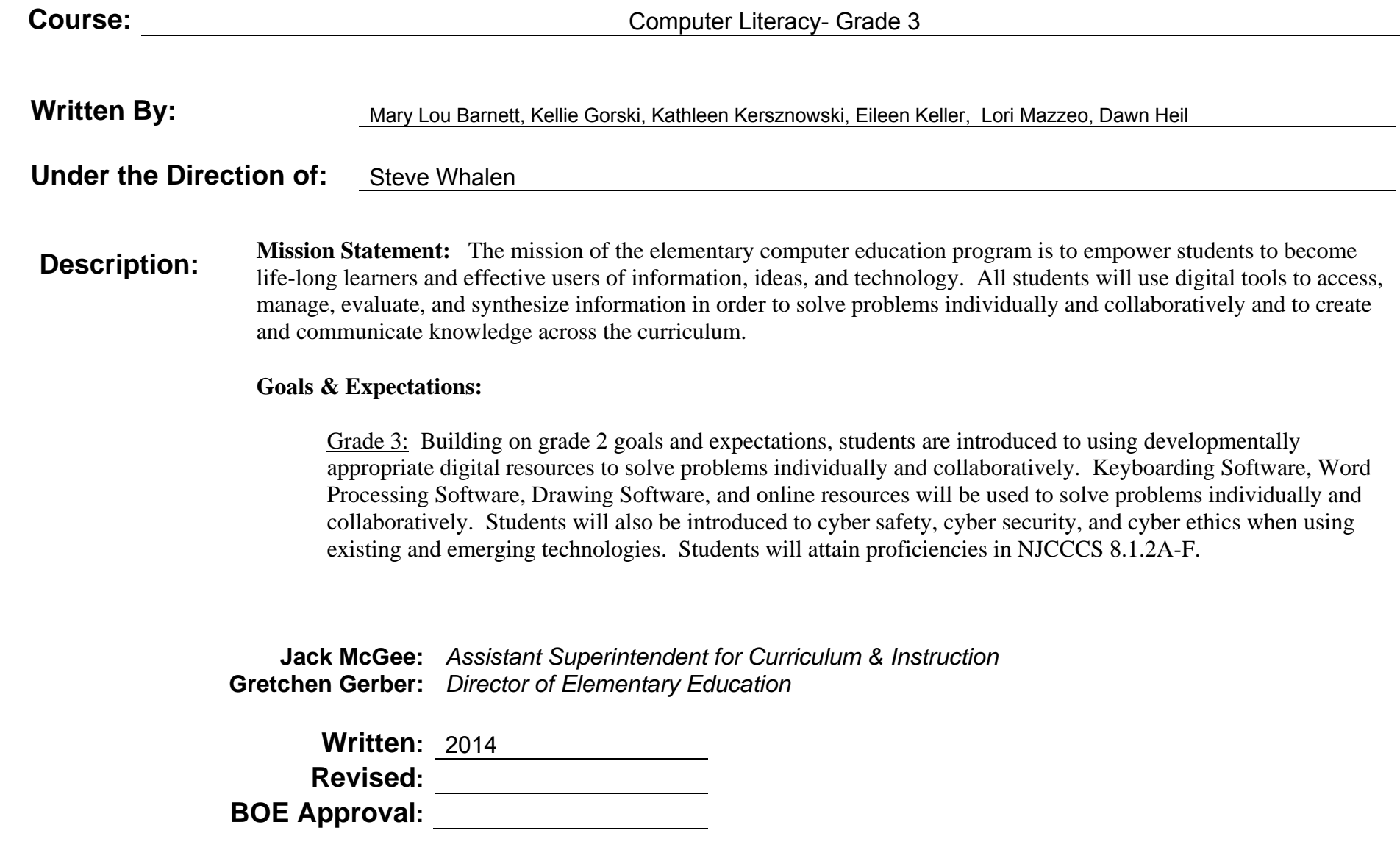

## DEMONSTRABLE PROFICIENCIES

**COURSE TITLE:** Computer Literacy- Grade 3

#### **I. CLASSWORK REQUIREMENTS**

- A. Remain on Task
- B. Demonstrate respect for and understanding of technology and equipment
- C. Understand Basic Computer Vocabulary
- D. Demonstrate Lesson Objectives

#### **II. ATTITUDE & BEHAVIOR**

A. Maintain the proper attitude and behavior to be a successful learner.

#### **III. COURSE OBJECTIVES/OVERVIEW**

- A. COURSE CONTENT
- B. SKILLS
- C. APPRECIATION OF CONCEPTS

#### **IV. ATTENDANCE**

Attendance: Refer to Board of Education Policy

#### **V. GRADING PROCEDURES**

- A. Teacher observation
- B. Performance Assessment
- C. Class Participation

## MAJOR UNITS OF STUDY

**Course Title:** Computer Literacy- Grade 3

- **I.Computer Basics:** Reinforce knowledge of the parts of a computer, peripherals, and proper operating techniques.
- **II. Keyboarding:** Become familiar with the keyboard, special functions of keys common to all computers, and proper keyboarding techniques in order to use the computer efficiently.
- **III. Word Processing/Multimedia:** Build upon knowledge of word processing programs to enhance the writing process; including presentation tools.
- **IV. Internet Use and Research/Cyber Safety:** Use the internet efficiently, effectively, ethically, and safely.

### **SCOPE & SEQUENCE**

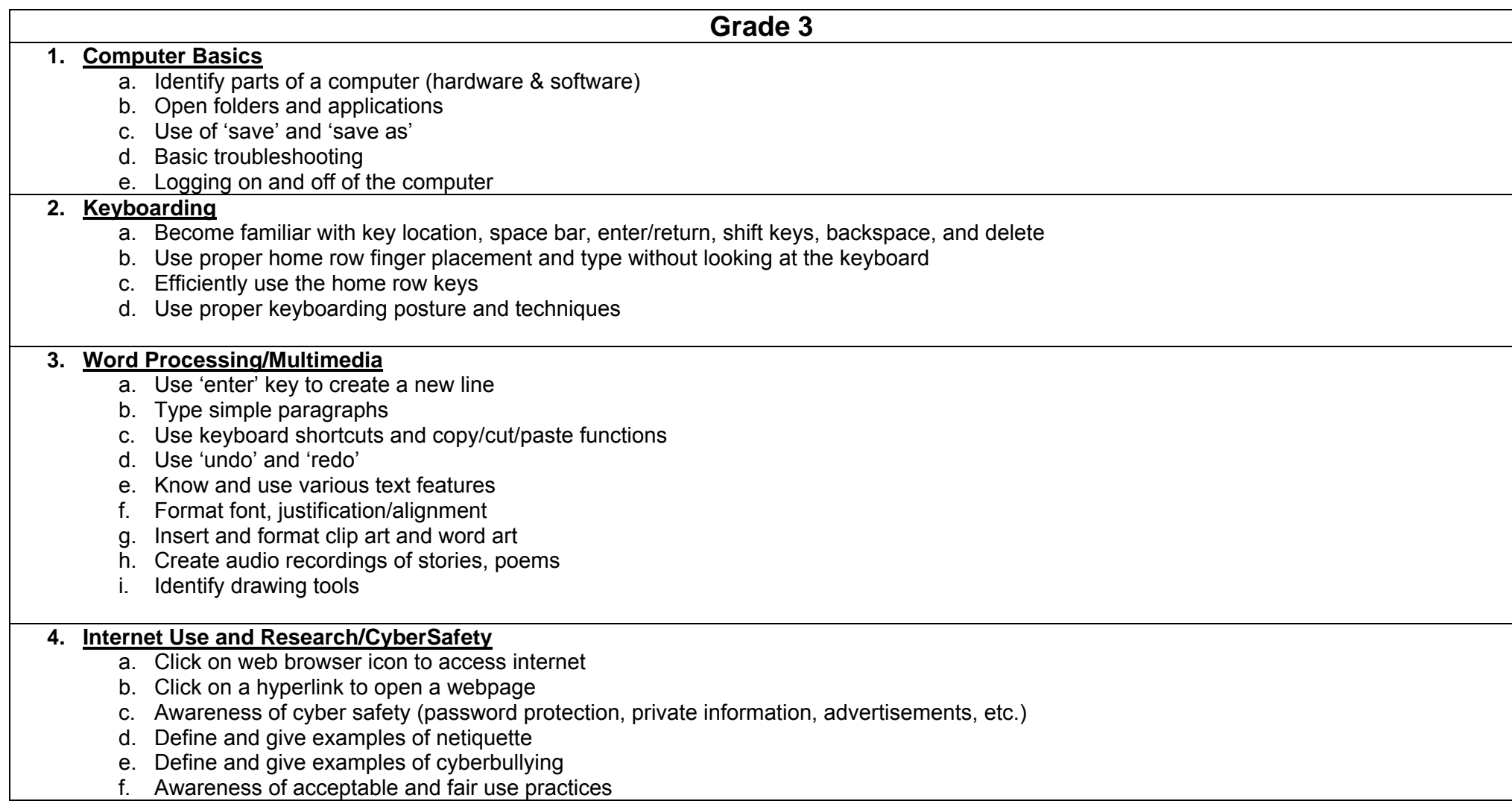

#### **Course Title:** Computer Literacy- Grade 3

**Unit #: UNIT 1 OVERVIEW Unit Title: Computer Basics** 

### **Unit Description and Objectives:**

The use of technology and digital tools requires knowledge and appropriate use of operations and related applications. Students will identify the basic features of a computer and explain how to use them effectively. Students will explain common uses of computer applications and hardware and identify their advantages and disadvantages. Students will engage in daily class discussions using technological terminology.

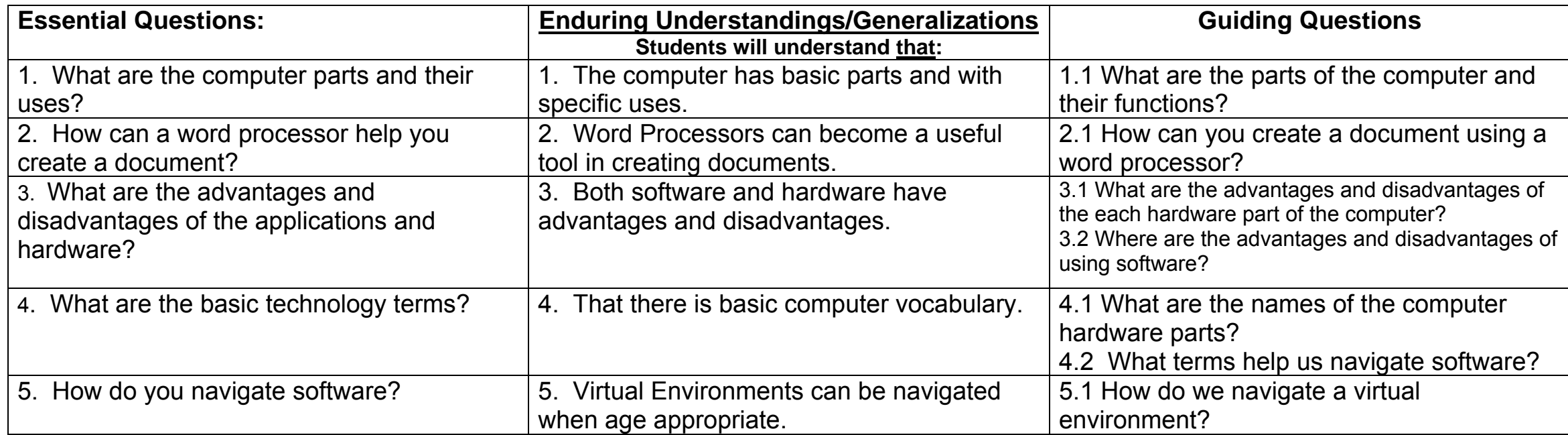

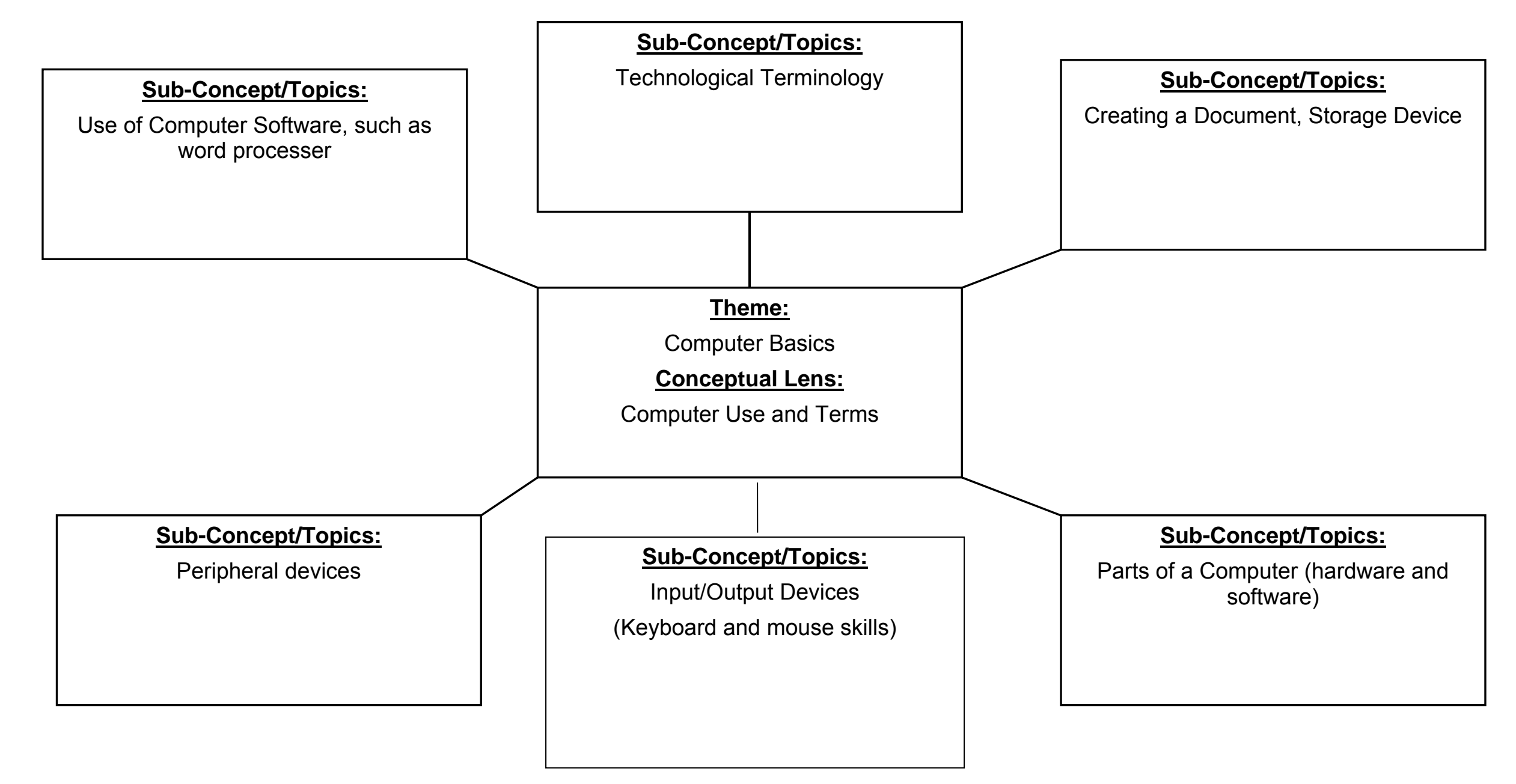

## CURRICULUM UNIT PLAN

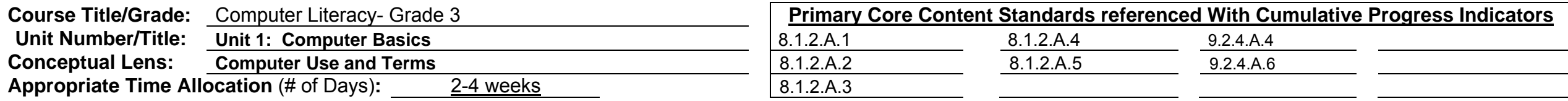

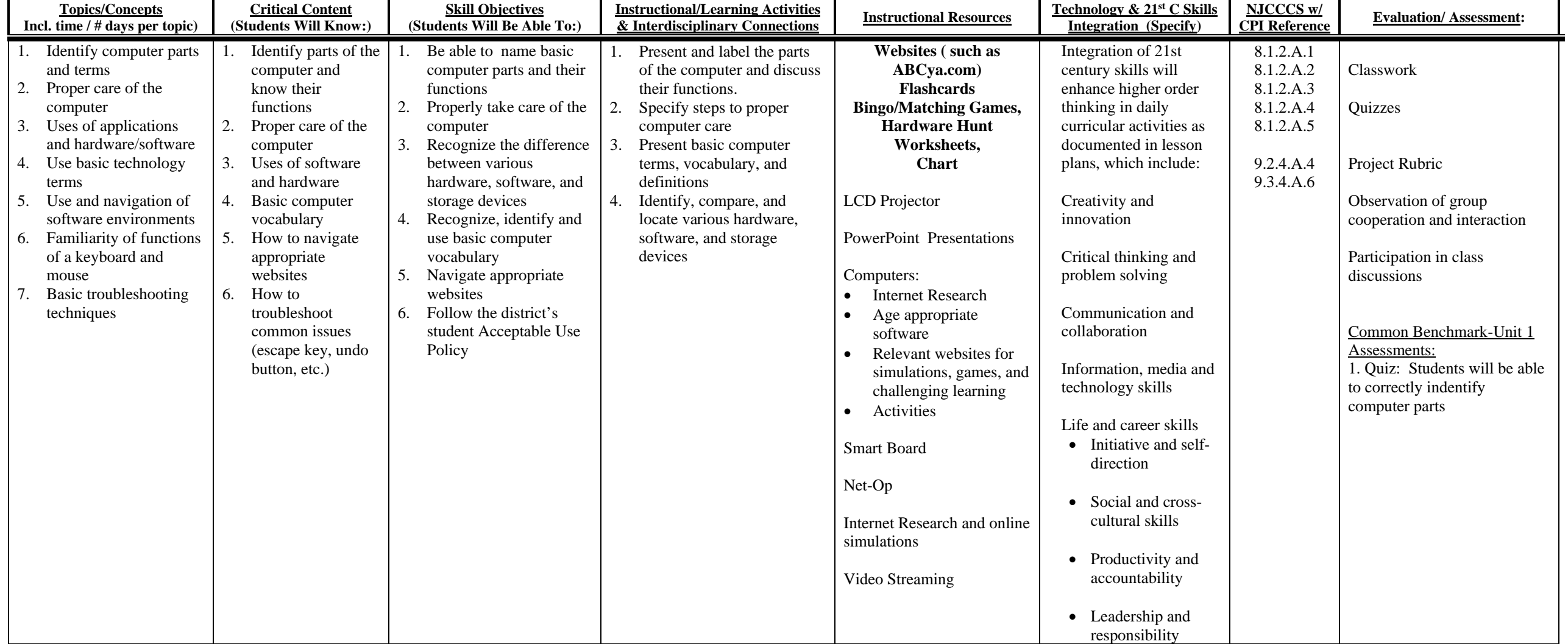

**Course Title:** Computer Literacy- Grade 3

**Unit #: UNIT 2 OVERVIEW Unit Title:** Keyboarding

### **Unit Description and Objectives:**

Knowing how to keyboard is a critical life skill. Proper finger placement and the ability to memorize the location of all keyboard keys will be a valuable life skill for school, college, and career. Students will build upon prior keyboarding knowledge and improve typing speed and accuracy.

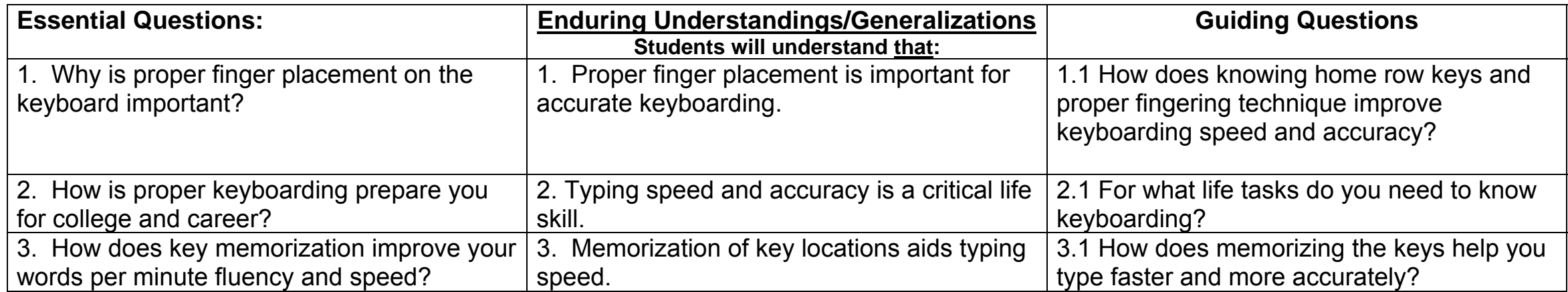

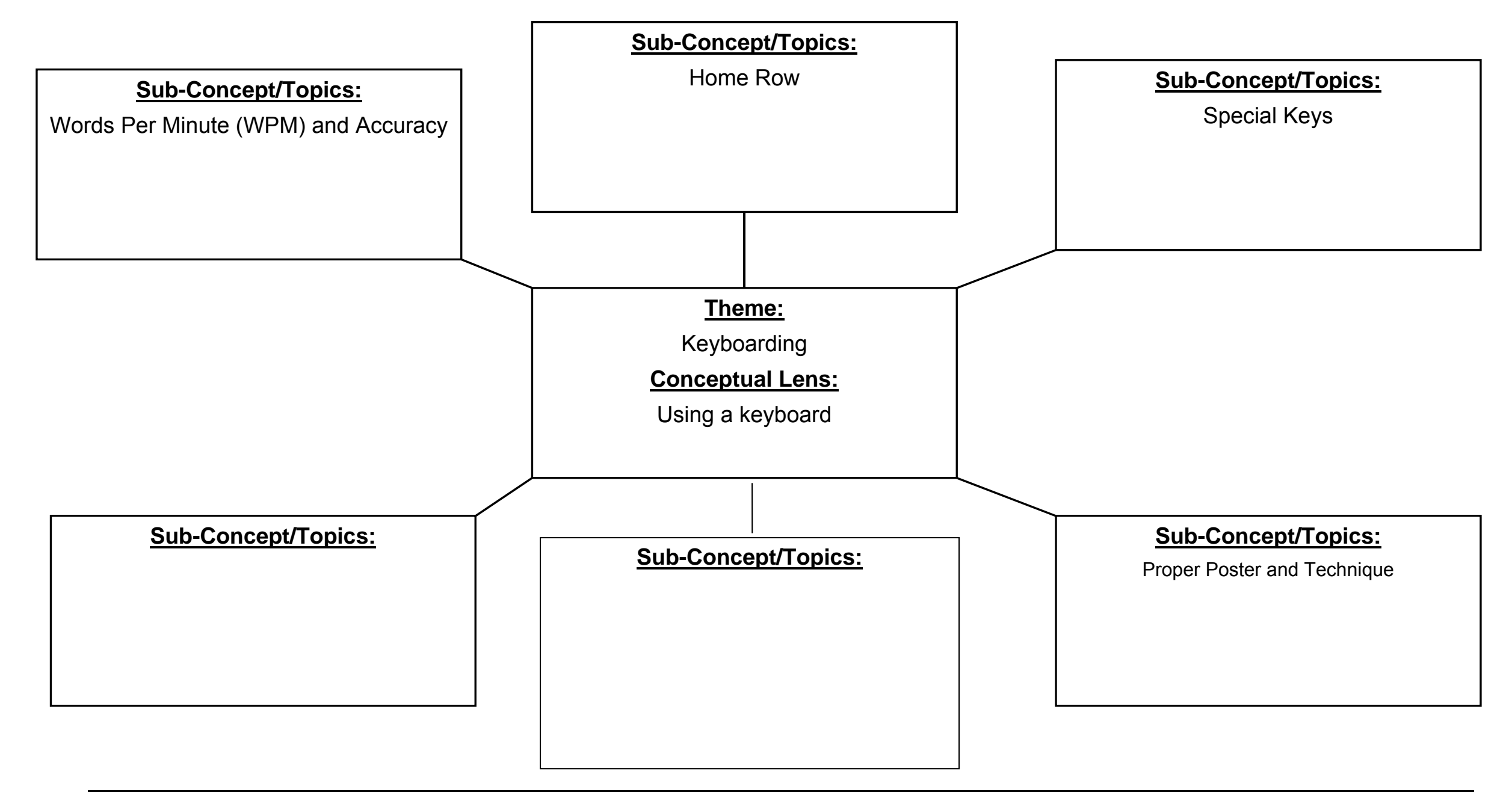

### CURRICULUM UNIT PLAN

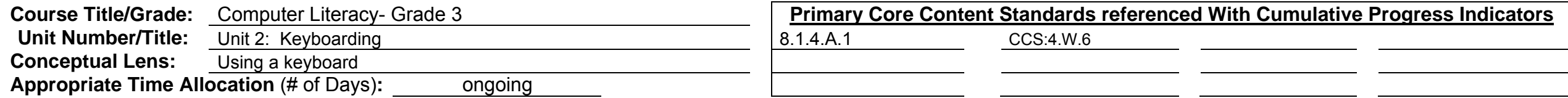

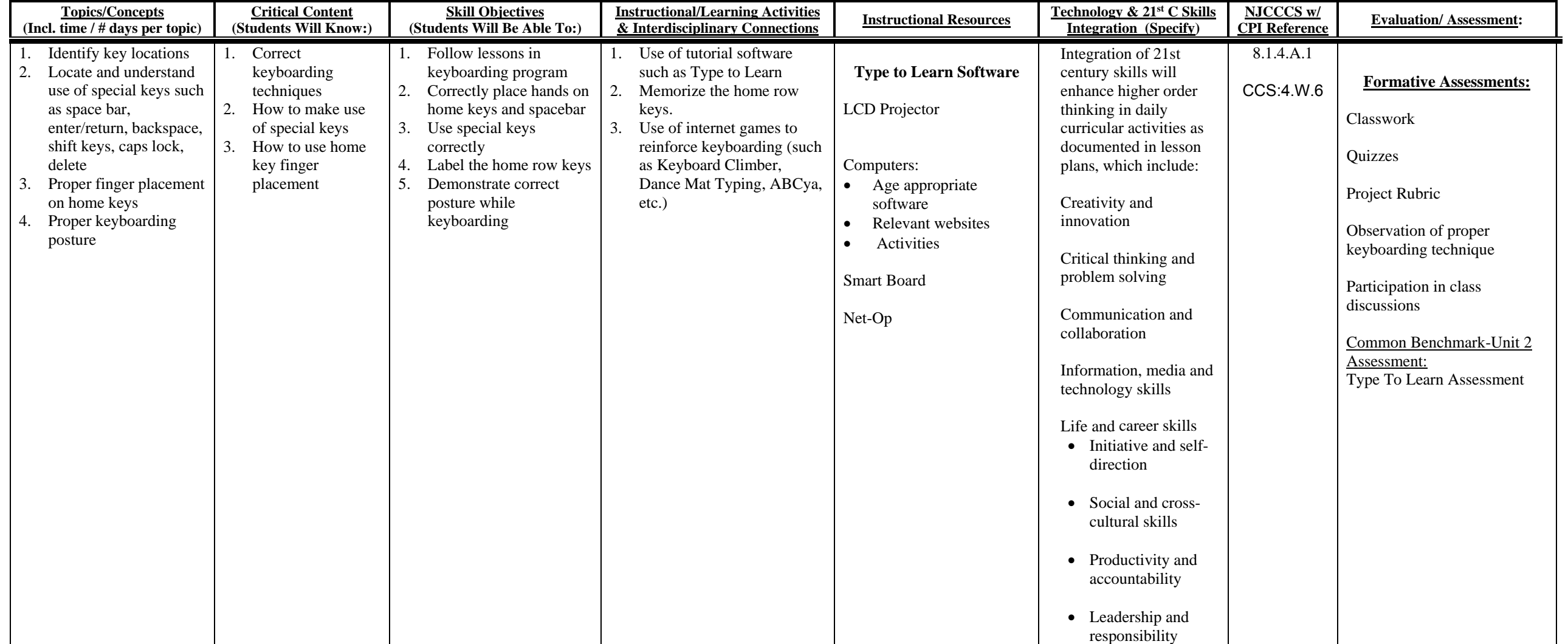

**Course Title:** Computer Literacy- Grade 3

**Unit #: UNIT 3 OVERVIEW Unit Title: Word Processing/Multimedia**

### **Unit Description and Objectives:**

Software and web-based programs will allow students to create documents and presentations that support the learning process and foster collaboration and creativity. Student will engage in a variety of developmentally appropriate learning activities that allow them to learn the tools they need to create word documents and presentations.

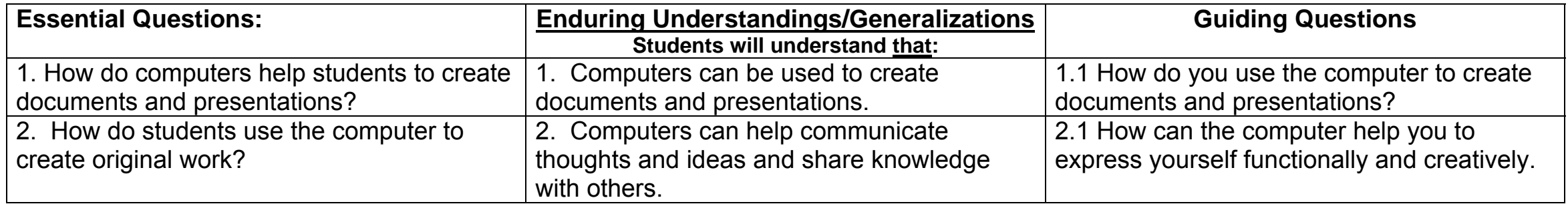

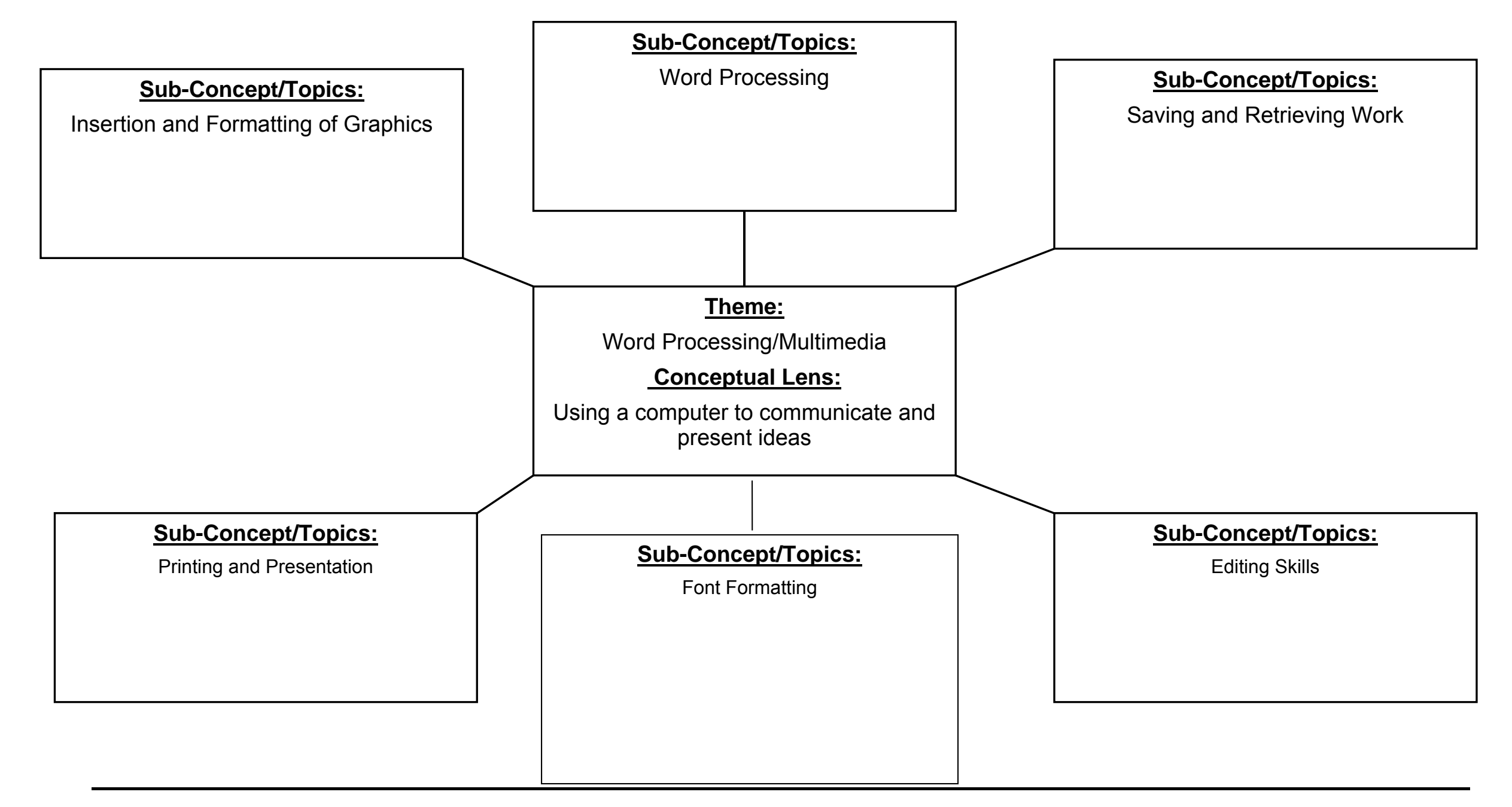

![](_page_12_Picture_536.jpeg)

-

![](_page_12_Picture_537.jpeg)

### **Course Title:** Computer Literacy- Grade 3

**Unit #: UNIT 4 OVERVIEW Unit Title: Internet Use and Research/Cyber Safety**

### **Unit Description and Objectives:**

Technological advancements create societal concerns regarding the practice of safe, legal, and ethical behaviors. Students will model appropriate conduct and behaviors when using classroom technology and online resources.

![](_page_13_Picture_79.jpeg)

![](_page_14_Figure_1.jpeg)

## CURRICULUM UNIT PLAN

![](_page_15_Picture_474.jpeg)

![](_page_15_Picture_475.jpeg)

### Unit Modifications for Special Population Students:

![](_page_16_Picture_240.jpeg)

## CROSS-CONTENT STANDARDS ANALYSIS

**Course Title:** Computer Literacy **Grade:** 3

![](_page_17_Picture_159.jpeg)

### **Washington Township Public Schools Department of Student Personnel Services**

### CURRICULUM MODIFICATION

The regular curriculum is modified for Special Education students enrolled in both self-contained and resource center classes.

Modifications address individual learning rates, styles, needs and the varying abilities of all special populations served in the programs available in the district.

**The intent is three-fold:** 

- To provide alternative materials, techniques and evaluation criteria to address the range of students' needs;
- To parallel the regular curriculum in skill, content sequence and coverage to prepare students for mainstreaming;
- To maximize students' potential for movement to less restrictive environments.